# MINERAÇÃO EM DADOS ESPACIAIS DE DESMATAMENTO DO PRODES UTILIZANDO MÉTRICAS DA PAISAGEM CASO DE ESTUDO MUNICÍPIO DE NOVO PROGRESSO- PA

ÉRIKA AKEMI SAITO THALES SEHN KORTING LEILA MARIA GARCIA FONSECA MARIA ISABEL SOBRAL ESCADA

Instituto Nacional de Pesquisas Espaciais - INPE Coordenação Geral de Observação da Terra - OBT Divisão de Processamento de Imagens, São José dos Campos, SP {erika, korting, leila, isabel}@dpi.inpe.br

RESUMO - A Floresta Amazônia é conhecida por sua diversidade ecológica e riqueza, no entanto, a crescente ameaça provocada pelo desflorestamento vem preocupando a comunidade devido aos aspectos negativos que podem ocorrer como a extinção de espécies e o agravamento do aquecimento global. Desse modo, o conhecimento do estado em que se encontra a paisagem amazônica torna-se fundamental para o planejamento do meio ambiente e monitoramento buscando a preservação do espaço natural. Para caracterizar a estrutura da paisagem e detectar mudanças nos padrões de desmatamento, métricas de ecologia da paisagem e ferramentas computacionais como a mineração de dados podem ser utilizadas permitindo extrair informações de grandes bases de dados. Este estudo utilizou a mineração de dados conjuntamente com métricas de ecologia da paisagem para identificar padrões de desmatamento associados aos diferentes tipos de ocupação humana no município de Novo Progresso que pertence à região da Amazônia Legal, com dados espaciais de desmatamento do PRODES de 2000 a 2008.

ABSTRACT - The Amazon Forest is known for its ecological diversity and richness, however, the increasing threat caused by deforestation is concern the community because of the negative aspects that may occur as the extinction of species and worsening global warming. Thus, knowledge of the state where the landscape becomes crucial for planning and monitoring of the environment trying to preserve the natural area. To characterize the structure of the landscape and detect changes in the patterns of deforestation, landscape ecology metrics, and as computational tools for the data mining can be used to extract information allowing large databases. This study used the data mining in conjunction with metrics of landscape ecology to identify patterns of deforestation associated with different types of human occupation in the municipality of Novo Progresso that belonging to the Amazon region, with spatial data for the deforestation PRODES.

## 1 INTRODUÇÃO

O Brasil possui o maior bioma de floresta úmida do mundo, a Amazônia, que é conhecida por sua diversidade ecológica e riqueza, no entanto, a crescente ameaça provocada pelo desflorestamento vem preocupando a comunidade devido aos aspectos negativos que podem ocorrer como a extinção de espécies e o agravamento do aquecimento global. O processo de desflorestamento provoca o declínio da biodiversidade, violação das espécies exóticas, e mudança no regime hidrológico e diminuição na qualidade da água (FERRAZ et al. (2005), FEARNSIDE, (2005)) .

Os resultados do Monitoramento da Floresta Amazônica por Satélite (PRODES) indicam que a taxa anual de corte raso na Amazônia Legal brasileira para o período  $2007/2008$  foi de 11.968  $km^2$ , o que representa um aumento de 3,8% em relação ao mesmo período de 2006/2007 (INPE, 2008b). Desde 1988, o Instituto Nacional de Pesquisas Espaciais (INPE) monitora a Floresta Amazônica produzindo grande quantidade de dados espaciais de desflorestamento da Amazônia Legal (INPE, 2008b), no entanto, tais dados deveriam ser mais explorados pela comunidade.

A Amazônia brasileira tem experimentado diferentes fases e atividades econômicas que se desenvolvem, na maioria das vezes, concomitantemente

como extração de borracha, agricultura familiar, expansão de rodovias e de empresas interessadas na pecuária, agricultura mecanizada, extração de madeira e mineração, e desenvolvimento de áreas urbanas (PEDLOWSKI et al., 1997, ASNER et al., 2002). Essas formas de ocupação e atividades econômicas estão associadas aos diferentes atores sociais presentes na Amazônia. Diante da problemática causada pelo desflorestamento, o conhecimento do estado em que se encontra a paisagem torna-se fundamental para o planejamento do meio ambiente e monitoramento buscando a preservação do espaço natural.

As métricas de paisagem são uma ferramenta para quantificar a estrutura da paisagem, descrevendo o tamanho e forma das paisagens, a abundância de cada tipo de mancha e a distribuição espacial de manchas similares ou dissimilares, sendo sensíveis para detectar mudanças no padrão da paisagem o que as torna importantes no monitoramento da paisagem, e no relacionamento dos padrões aos processos de mudança (MUSICK e GROVER, 1991; FROHN, 1998, COUTO, 2004; HUANG et al., 2005).

Para caracterizar a estrutura da paisagem e detectar mudanças nos padrões de desmatamento, métricas de ecologia da paisagem e ferramentas computacionais para extração de informação de imagens como a mineração de dados podem ser utilizadas, permitindo extrair informações de grandes bases de dados ou ajudando a evidenciar padrões de interesse nestes dados (SILVA et al., 2005, 2008).

Silva et al. (2008) propuseram uma metodologia baseada em técnicas de mineração para identificar diferentes padrões de desmatamento na Amazônia. Diferentes tipos de padrões de desmatamento (corredor, difuso, espinha de peixe e geométrico) foram definidos e caracterizados por meio de atributos de forma.

O presente estudo procurou utilizar técnicas de mineração de dados e métricas de ecologia da paisagem para identificar padrões de desmatamento associados aos diferentes tipos de ocupação humana no município de Novo Progresso pertencente à região da Amazônia Legal, com dados espaciais de desmatamento do PRODES de 2000 a 2008.

### 2 ÁREA DE ESTUDO

A área de estudo é o município de Novo Progresso localizado a uma latitude 07º08'52" Sul e a uma longitude 55º22'52" Oeste no Estado brasileiro do Pará. Novo Progresso foi criado através da Lei nº 5.700, de 13 de dezembro de 1991 sendo desmembrado do município de Itaituba, com sede na localidade da vila Novo Progresso. (PORTAL AMAZÔNIA, 2006). Antes da construção da rodovia BR 163 inaugurada em 1970 que corta a Floresta Amazônica, muitas famílias numerosas habitavam as margens do Rio Jamanxim, por volta de 1950, extraindo o látex e fazendo plantações de seringais, no interior da mata e nas margens do rio (IBGE, 2006). A Figura 1 apresenta a localização da área de estudo.

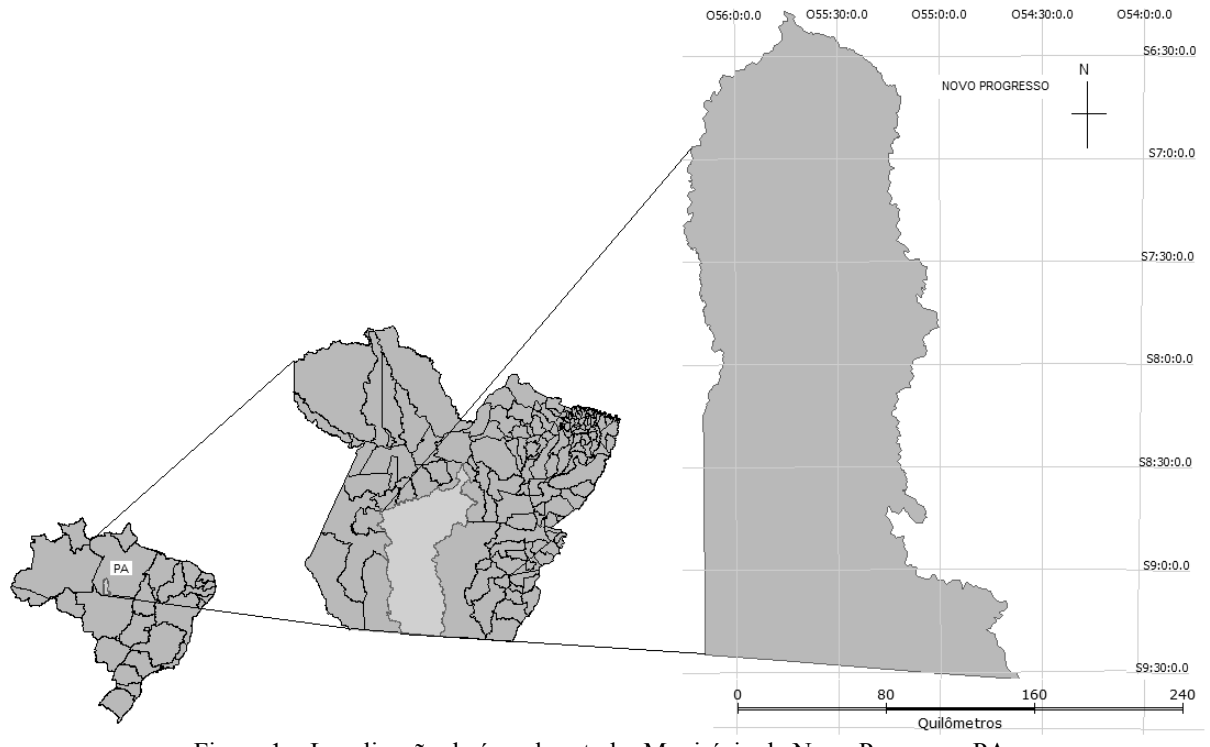

Figura 1 – Localização da área de estudo. Município de Novo Progresso-PA.

A principal atividade econômica atualmente desenvolvida em Novo Progresso é a pecuária. Em 2006, contava com cerca de 91.810 cabeças de bovinos (IBGE, 2006). Até 2007 o município acumulava 4.707,4  $\text{km}^2$  de

p. 003-009

áreas desmatadas (INPE, 2008a), representando 12% da área total do município.

### 3 METODOLOGIA DE TRABALHO

### 3.1 Materiais

 Os polígonos de desmatamento foram obtidos no Banco de dados do PRODES (INPE, 2008a) no endereço <http://www.dpi.inpe.br/prodesdigital/prodes.php>. Tais dados de desmatamento encontram-se disponibilizados em arquivos no formato Shape/ArcView, na projeção Lat/Long e Datum de referência South American Datum 1969 (SAD69). Foram adquiridos polígonos de desmatamento do PRODES de 2000 a 2008 para o município de Novo Progresso sendo selecionadas as cenas que cobrem o município (Tabela 1). Os aplicativos utilizados foram o SPRING (Câmara et al., 1996), TerraView e o Geographical Data Mining Analyst (GeoDMA) (KORTING, et al., 2008).

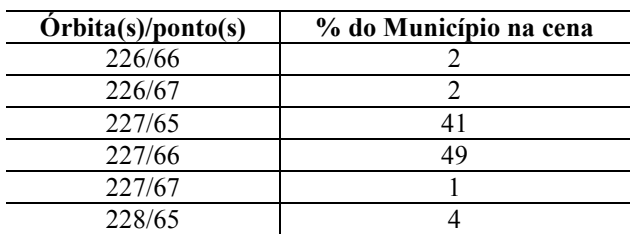

Tabela 1 – Cenas contendo os polígonos de desmatamento do PRODES (INPE, 2008a).

#### 3.2 Método

A Figura 2 esquematiza os procedimentos realizados neste trabalho. Resumidamente as etapas foram: aquisição dos dados de desmatamento, seleção dos polígonos de desmatamento por incremento de anos, mosaico, extração de métricas da paisagem, treinamento, seleção do modelo de classificação, e finalmente a classificação. Nas próximas seções cada etapa será melhor detalhada.

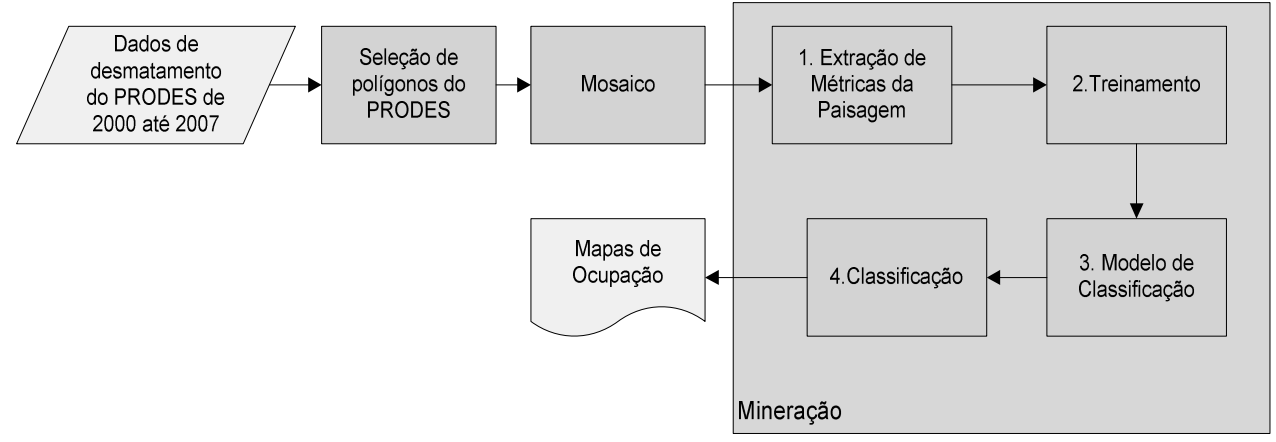

Figura 2 – Fluxograma de procedimentos para detecção e mapeamento das mudanças.

#### 3.2.1 Seleção das classes de interesse do PRODES

Foi criado um banco de dados no SPRING, e um projeto na projeção Policônica/SAD69, cujo retângulo envolvente possui as coordenadas longitude 1: o  $7^\circ$  59' 36.00", latitude 1: s 18° 0' 0.00"; longitude 2: o 50° 0' 0.00" e latitude 2: s  $5^{\circ}$  16' 20.00".

Os polígonos de desmatamento do PRODES de 2000 a 2008 foram selecionados e agrupados em três grupos que abrangem os períodos de 2000 a 2002; 2003 a 2005; e 2006 a 2008. Este processo é necessário devido o dado de desmatamento do PRODES de 2000 a 2008 apresentar diversas classes como por exemplo, nuvem, não floresta, floresta, desmatamento. Após este processo os conjuntos de polígonos por cenas que compõe o município de Novo Progresso foram mosaicados e recortados de acordo com os limites do município.

Para cada conjunto de dados de desmatamento

agrupado por período foi criado um banco de dados no TerraView onde seriam realizadas as etapas do processo de mineração.

#### 3.2.2 Definição da tipologia de ocupação

 Nesta etapa foi realizada a associação de determinada característica espacial de desmatamento a um padrão de ocupação. Para o caso de estudo, o município de Novo Progresso, a tipologia de ocupação foi baseada na elaborada por Costa et al. (2007) (ver Quadro 1).

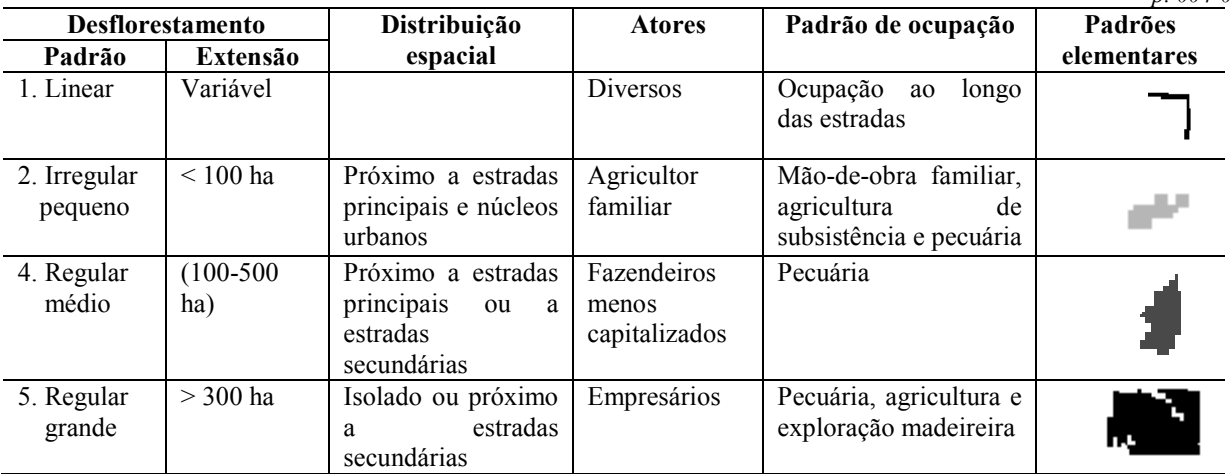

Quadro 1 – Tipologia de padrão de ocupação para novo progresso. (Adaptado de COSTA et al., 2007)

### 3.2.3 Mineração

O processo de mineração baseou-se no método proposto por Silva et al. (2007), sendo realizado no aplicativo GeoDMA que é um sistema de mineração de dados espaciais desenvolvido por KORTING et al.(2008). Este sistema funciona como um plugin para o aplicativo TerraView (INPE, 2007), que manipula e visualiza dados armazenados em bancos de dados geográficos (KORTING et al., 2009).

Os dados de entrada do GeoDMA podem ser imagens e objetos (segmentos resultantes da

segmentação). O GeoDMA permite a extração de atributos espaciais como por exemplo a área, perímetro, dimensão fractal, grau de retangularidade entre outras medidas, que são calculados e armazenados tabularmente no TerraView.

Foram calculadas 12 métricas no GEODMA uma descrição concisa de cada uma das métricas foi realizada por Silva (2005); MacGarigal e Marks (1995) (Tabela 2).

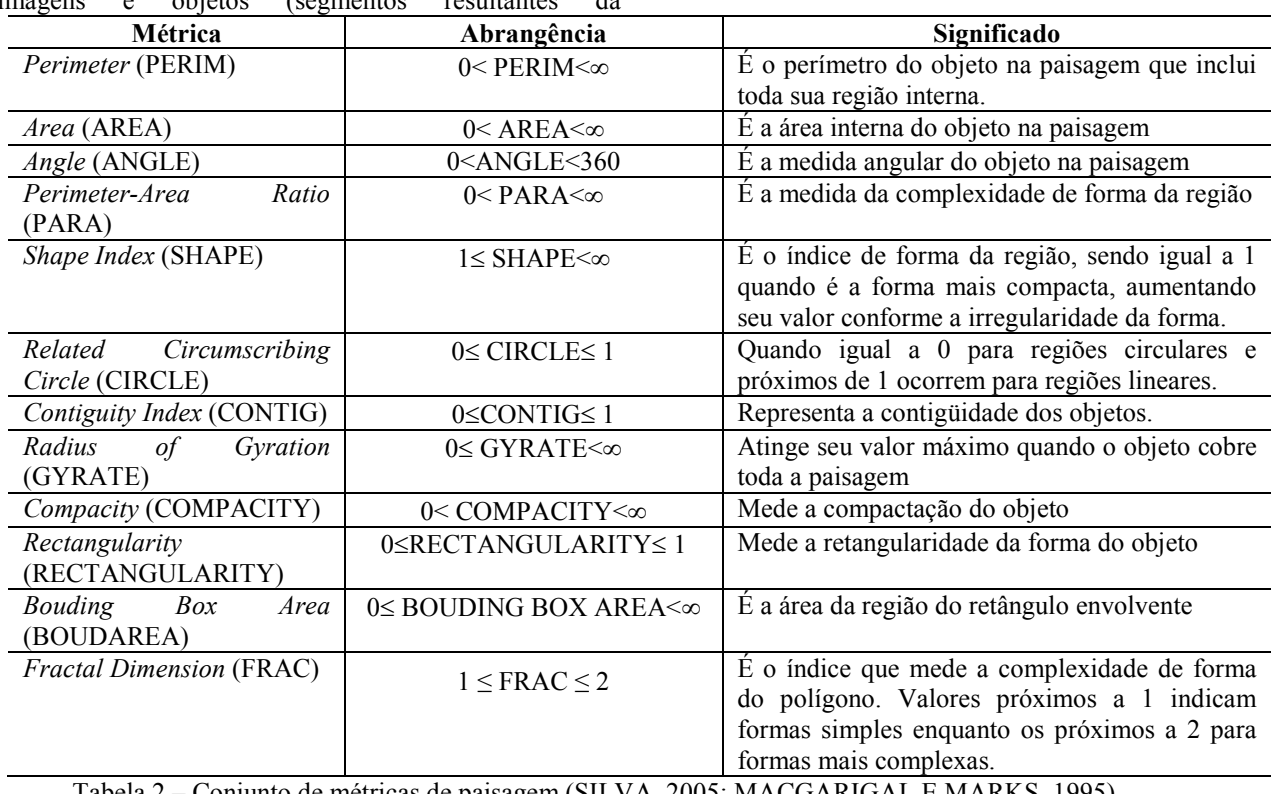

Tabela 2 – Conjunto de métricas de paisagem (SILVA, 2005; MACGARIGAL E MARKS, 1995)

Foram definidas quatro classes sendo elas: irregular pequeno, linear, regular grande, e regular médio. Cada objeto tem como atributo os valores calculados a partir das métricas da paisagem que foram selecionadas e utilizadas no modelo de classificação por árvore de

decisão C4.5. Para cada dado de desmatamento foi utilizado um conjunto distinto de métricas no processo de classificação (Tabela 3). Tais métricas foram as que se apresentaram mais adequadas para o presente estudo.

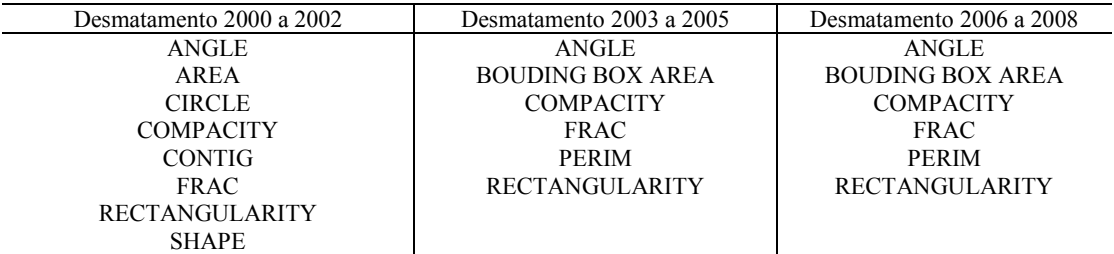

Tabela 3 – Conjunto de métricas utilizadas na etapa de classificação

Com os atributos extraídos o próximo passo é a normalização, tal procedimento é realizado para garantir que todos os atributos tenham o mesmo nível de importância no processo de mineração. Uma das etapas realizada foi a seleção das amostras de treinamento e dos padrões espaciais associados a eles, resultando em um conjunto de referência. A Figura 3 apresenta exemplos de amostras de treinamento para as classes de interesse: irregular pequeno, linear, regular grande, regular médio. Selecionadas as amostras de treinamento procede-se a classificação baseada na árvore de decisão gerada pelo algoritmo C4.5.

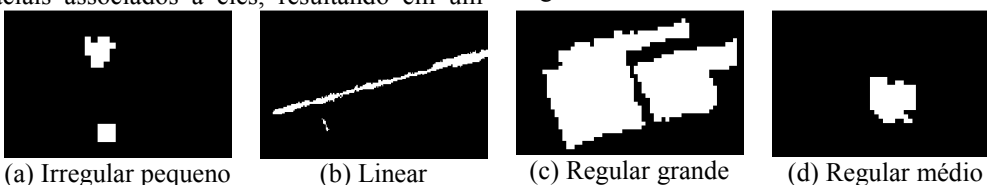

Figura 3 – Exemplo de amostras de treinamento: (a) irregular pequeno, (b) linear, (c) regular grande, (d) regular médio.

### 4 RESULTADOS

O classificador C4.5 gerou a partir das métricas selecionadas quais as métricas que melhor poderiam ser utilizadas na classificação. Assim, foram

geradas três árvores de decisão para os três períodos de dados do PRODES. A Figura 4 apresenta as árvores de decisão obtidas.

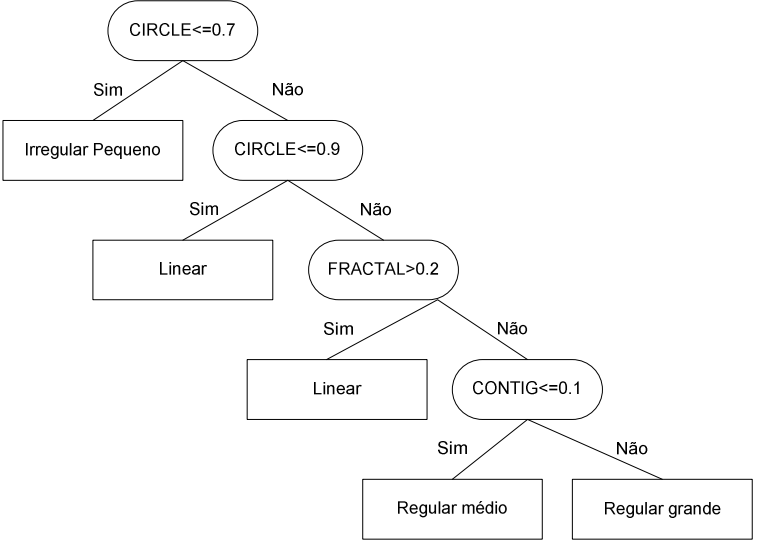

(a) Desmatamento 2000 a 2002

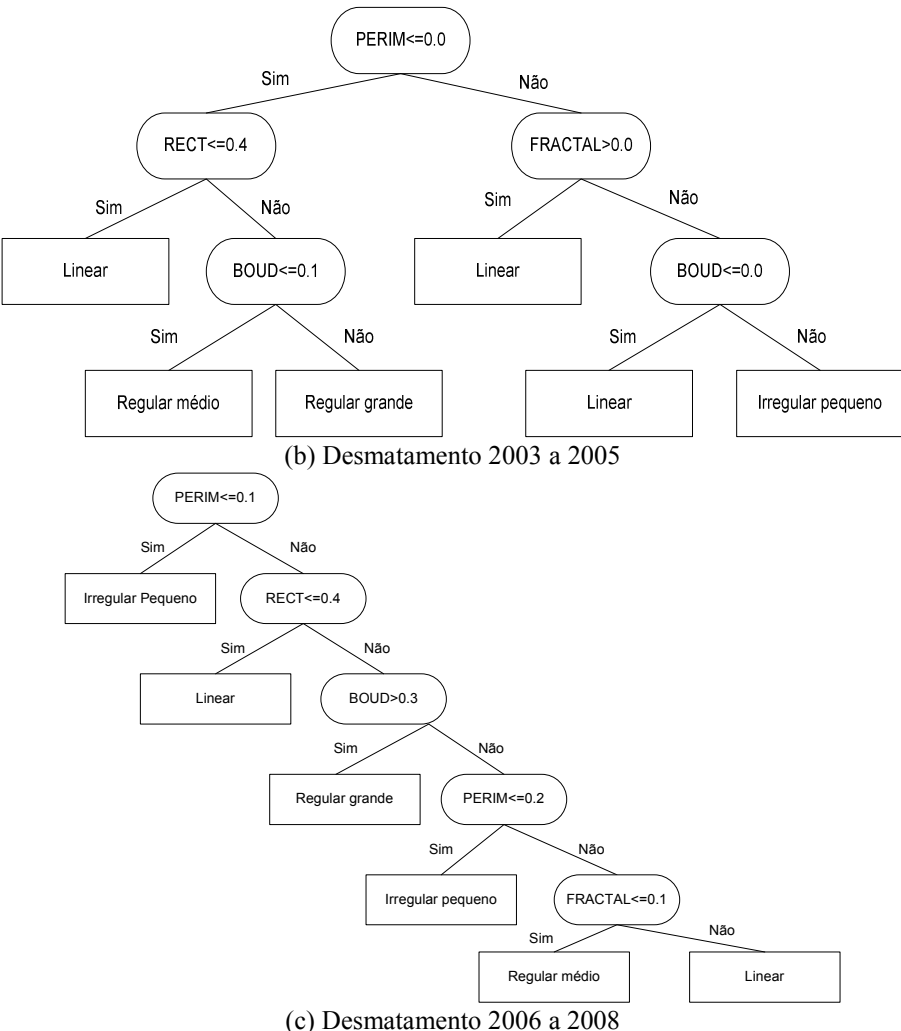

Figura 4 – Árvores de decisão.

Com as árvores de decisão o classificador realizou a classificação dos dados e a Figura 5 (a), (b) e (c) apresentam os resultados obtidos para os mapas de ocupação com base nos dados de desmatamento acumulado do PRODES para os três períodos.

Em relação às métricas de paisagem utilizadas o mesmo grupo de métricas pode ser aplicado tanto para o conjunto de dados de desmatamento de 2003 a 2005 e 2006 a 2008, foram realizados diversos testes com todas as métricas disponíveis até o momento no GEODMA, e as métricas citadas na Tabela.3 foram as que se apresentaram mais adequadas para distinguir os tipos de padrão de ocupação da tipologia estabelecida no Quadro 1.

Para identificar os padrões de ocupação nos dados de desmatamento além das métricas utilizadas nos dados de 2003 a 2005 e 2006 a 2008 com exceção da métrica BOUDING BOX AREA foi utilizada também as métricas AREA, CIRCLE, CONTIG e SHAPE. Talvez seja indicativo de que as métricas ANGLE, COMPACITY, FRAC, PERIM E RECTANGULARITY sejam métricas importantes para identificar os padrões de ocupação neste caso de estudo, e as métricas sobressalentes sejam fundamentais para identificar formas específicas no conjunto de dados.

Visualmente foi possível perceber a presença de maior quantidade de polígonos de desmatamento no período de 2003 a 2005, marcando grande presença de polígonos com forma linear característico de ocupação ao longo de estradas, um exemplo que pode ser citado é na região da Rodovia Transgarimpeira aproximadamente localizada nas coordenadas (Policônica/SAD 69) longitude o  $55^{\circ}$   $51'$   $36,62"$  e latitude s 7º 10' 5, 79". Outro tipo de forma encontrada são os polígonos regulares grandes denotando a presença de grandes fazendas que exploram principalmente a agropecuária e madeira.

No período de 2000 a 2002 e 2006 a 2008 observa-se a presença de polígonos irregulares pequenos geralmente ocupados por pequenos produtores com agricultura familiar de subsistência. No período de 2000 a 2002 observa-se também a presença de polígonos médios representando a ocupação de fazendas de pecuária.

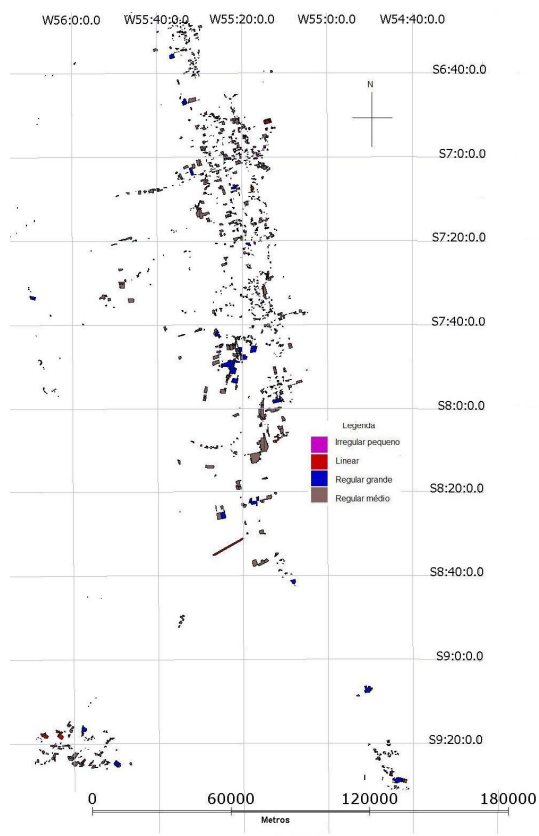

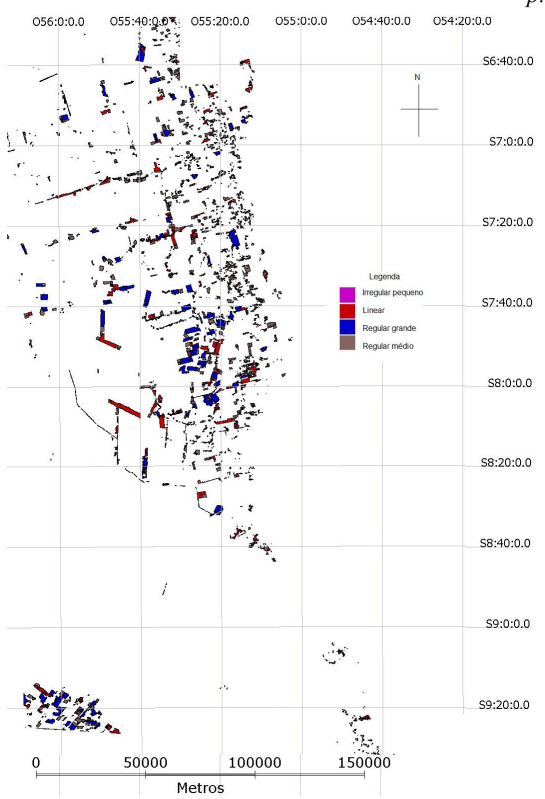

(a) Mapa de ocupação de Novo Progresso de 2000 a 2002.

(b) Mapa de ocupação de Novo Progresso de 2003 a 2005.

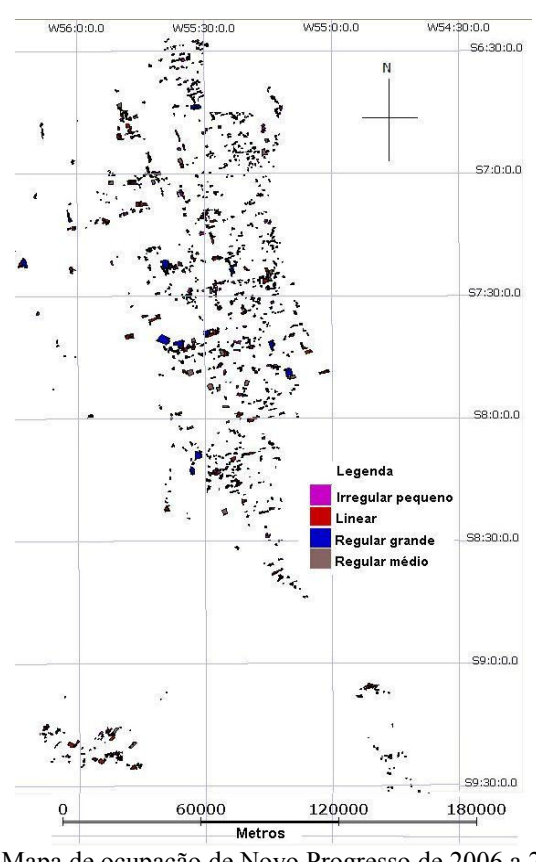

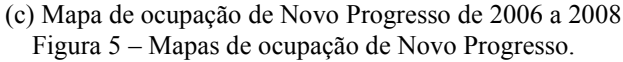

Para uma melhor compreensão da quantidade de polígonos classificados em cada tipo de padrão de ocupação observe o gráfico da Figura 6.

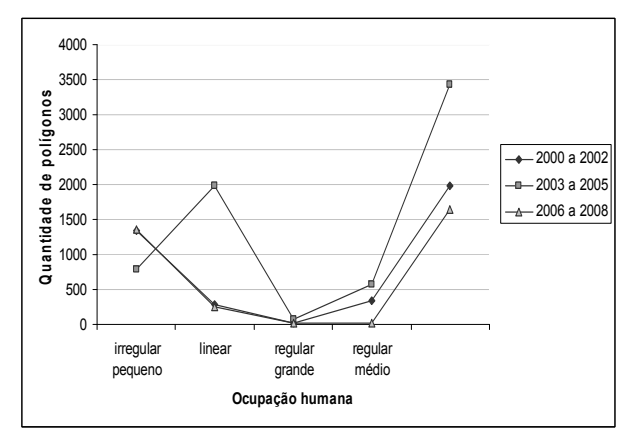

Figura 6 – Gráfico de polígonos e tipo de ocupação.

Na Figura 6 pode-se verificar que o período de 2003 e 2005 foi o que apresentou maior quantidade de polígonos de desmatamento classificados nos tipos de padrão de ocupação exceto para o padrão de ocupação irregular pequeno que teve mais polígonos classificados no período de 2006 a 2008 num total de 1360 polígonos.

Detalhando melhor, no caso do período de 2000 a 2002 do total de 1977 polígonos, 1341 polígonos foram classificados como irregular pequeno, 277 como linear, 23 como regular grande e 336 como regular médio. Para o período de 2002 a 2005 do total de 3421 polígonos, 792 foram classificados como irregular pequeno, 1987 como linear, 76 como regular grande e 566 como regular médio; e por fim no período de 2006 a 2008 do total de 1650 polígonos, 1360 foram classificados como irregular pequeno, 253 como linear, 13 como regular grande e 24 como regular médio.

### 5 CONCLUSÕES

Apesar de alguns erros na classificação dos polígonos nos tipos de padrão de ocupação, o sistema minerador demonstrou-se como uma ferramenta alternativa na extração de informação em um conjunto de dados espaciais presentes em um banco de dados. A partir dos resultados obtidos pode-se sugerir que a maior parte das ocupações surgiram ao longo de estradas, pois muitos polígonos foram classificados com forma linear. Outra forma de ocupação que também vem ocorrendo e que pode ser destacada são os com forma irregular pequena representando ocupação de pequenos produtores rurais que produzem pequenas clareiras de desmatamento.

A mineração espacial demonstra ser útil para identificar os tipos de padrão de ocupação dando uma visão geral de quais são os principais agentes causadores de desmatamento.

Quanto ao software de mineração GEODMA é uma ferramenta que engloba em um mesmo sistema várias etapas do processo de mineração, possuindo características amigáveis e de fácil compreensão. No entanto, nota-se a necessidade da implantação do processo de validação dos resultados da classificação que seria uma etapa após o processo de mineração. Desse modo, fica aqui registrada uma sugestão para melhoramentos futuros do software.

### AGRADECIMENTOS

 Os autores deste trabalho agradecem ao Instituto Nacional de Pesquisas e a Capes pelo apoio e financiamento da pesquisa.

### REFERÊNCIAS

ASNER, G. P.; KELLER, M.; PEREIRA, R., ZWEEDE, J. C. Remote Sensing of selective logging in Amazônia Assessing limitations based on detailed Field observations, Landsat ETM<sup>+</sup>, and textural analysis. Remote Sensing of Environment, n. 80, p. 486-496, 2002.

BATISTELA, M.; MORAN, E. F. Dimensões humanas do uso e cobertura das terras na Amazônia: uma contribuição do LBA. Acta Amazônica, v. 35, n. 2, p. 239-247, 2005.

CAMARA, G.; SOUZA, R. C. M.; FREITAS, U.M.; GARRIDO, J. SPRING: Integrating remote sensingand GIS by object-oriented data modelling. Computers  $\&$ Graphics, v. 20, n.3, p. 395-403, 1996.

COUTO, P. Análise factorial aplicada a métricas da paisagem definidas em FRAGSTATS. Inv. Op. [online]. jun. 2004, v. 24, n.1 p.109-137. Disponível em: World Wide Web: <http://www.scielo.oces.mctes.pt/scielo.php?script=sci \_arttext&pid=S0874-

51612004000100007&lng=pt&nrm=iso>. ISSN 0874- 5161. Acesso em: Fevereiro de 2009.

FEARNSIDE, P. M. Desmatamento na Amazônia brasileira: história, índices e conseqüências. Megadiversidade, n. 1, p. 113-123, jul. 2005a.

FERRAZ, S. F. B; VETTORAZZI, C. A.; THEOBALD, D. M.; BALLESTER, M. V. R. Landscape dynamics of Amazonia deforestation between 1984 e 2002 in central Rondônia, Brazil: assessment and future scenarios. Forest and Ecology and Management, n. 204, p. 67-83, 2005.

FROHN, R. C. Remote Sensing for landscape ecology: New metrics indicators for monitoring, modeling, and assessment of ecosystems. Boca raton: Lewis Publisher, 1998, 99 p.

HOMMA, A. K O. Amazônia: como aproveitar os benefícios da destruição? Estudos Avançados, v. 19, n. 54, p. 115-135, 2005.

HUANG, C.; GEIGER, E. L.; KUPFRE, J. A. Sensitivity of landscape metrics to classification scheme. Intenational Journal of Remote Sensing, v. 27, n. 14, p. 2927-2948, 20 jul. 2006.

IBGE. INSTITUTO BRASILEIRO DE GEOGRAFIA E ESTATÍSTICA. Cidades: Novo Progresso, 2006. Disponível em: http://www.ibge.gov.br/cidadesat/topwindow.htm?1>. Acesso em: Fev. 2009.

INPE. INSTITUTO DE PESQUISAS ESPACIAIS. GeoDMA, Geographical Data Mining Alnalyst, 2007. Disponível em: <http://www.dpi.inpe.br/geodma/?lingua=portugues >. Acesso em: Janeiro 2009.

INPE. INSTITUTO DE PESQUISAS ESPACIAIS. Banco de dados PRODES, 2008a. Disponível em: <http://www.dpi.inpe.br/prodesdigital/prodes.php>. Acesso em: Dezembro 2008.

INPE. INSTITUTO DE PESQUISAS ESPACIAIS. Relatório PRODES 2008, 2008b. Disponível em: < http://www.obt.inpe.br/prodes/Relatorio\_Prodes2008.p df>. Acesso em: Fevereiro 2009.

KORTING, T. S.; FONSECA, L. M.; ESCADA, M. I. S.; SILVA, F. C.; SILVA, M. P. S. GeoDMA: a novel system for spatial data mining. IEEE International Conference on Data Mining Workshops, 2008.

MUSICK, H. B.; GROVER, H. D. Image textural measures as indices of landscape pattern. In: Quantitative methods in landscape ecology, edited by p. 009-009

Turner, M. G.; GARDNER, R. H. New York: Springer-Verlag, p. 77-103, 1991.

PEDLOWSKI, M. A.; DALE, V. H.; MATRICARDI, E. A. T.; SIVA FILHO, E. P. Patterns and impacts of deforestation in Rondônia, Brazil. Landscape and urban planning, n. 38, p. 149-157, 1997.

PORTAL AMAZÔNIA. Amazônia de A a Z, 2006. Disponível em http://portalamazonia.globo.com/artigo\_amazonia\_az.p hp?idAz=628>. Acesso em: Maio de 2009.

SILVA, M. P. S.; CÂMARA, G.; ESCADA, M. I. S.; SOUZA, R. C. M; VALERIANO, D. M. Mining patterns of change in remote sensing image databases. 15 IEEE Internacional Conference on data mining, 2005.

SILVA, F. C.; KORTING, T. S.; FONSECA, L. M. G.; ESCADA, M. I. S. Deforestation pattern characterization in the Brazilian Amazonia. In: Simpósio Brasileiro de Sensoriamento Remoto, 13. (SBSR), 2007, Florianópolis. Anais... São José dos Campos: INPE, 2007. p. 6207-6214. CD-ROM; Online. ISBN 978-85-17-00031-7. Disponível em:  $\lt$ http://urlib.net/dpi.inpe.br/sbsr@80/2006/11.18.01.06 >. Acesso em: Fevereiro 2009.

SILVA, M. P. S.; CÂMARA, G.; ESCADA, M. I. S.; SOUZA, R. C. M. Remote-sensing image mining: detecting agents of land-use change in tropical forest areas. International Journal of Remote Sensing, v.29, n.16, p. 4803-4822, ag. 2008.